## Package 'CorrectedFDR'

October 7, 2021

Type Package Title Correcting False Discovery Rates Version 1.1 Date 2021-10-06 Author Abbas Rahal, Anna Akpawu, Justin Chitpin and David R. Bickel Maintainer Abbas Rahal <Abbas.Rahal13@gmail.com> Description There are many estimators of false discovery rate. In this package we compute the Nonlocal False Discovery Rate (NFDR) and the estimators of local false discovery rate: Corrected False discovery Rate (CFDR), Re-ranked False Discovery rate (RFDR) and the blended estimator. Bickel, D.R., Rahal, A. (2019) <<https://tinyurl.com/kkdc9rk8>>. **Depends**  $R(>= 2.14.2)$ Suggests LFDR.MLE, LFDREmpiricalBayes, ProData biocViews Bayesian Statistics, MathematicalBiology License LGPL-3 NeedsCompilation no Repository CRAN

Date/Publication 2021-10-07 13:50:06 UTC

### R topics documented:

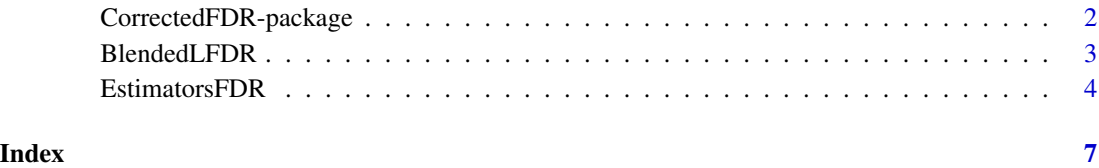

<span id="page-1-0"></span>CorrectedFDR-package *Correcting False Discovery Rates*

#### Description

There are many estimators of false discovery rate. In this package we compute the Nonlocal False Discovery Rate (NFDR) and the estimators of local false discovery rate: Corrected False discovery Rate (CFDR), Re-ranked False Discovery rate (RFDR) and the blended estimator. Bickel, D.R., Rahal, A. (2019) <https://tinyurl.com/kkdc9rk8>.

#### Details

The DESCRIPTION file:

Package: CorrectedFDR Type: Package Version: 1.1 Date: 2021-10-06 License: GPL-3 Depends:  $R(>= 2.14.2)$ Suggests: LFDR.MLE, LFDREmpiricalBayes, ProData

Two functions in CorrectedFDR package to compute the LFDR estimators. The function EstimatorsFDR computes the nonlocal false discovery rate (NFDR), the CFDR and the RFDR. The function BlendedLFDR uses a Benchmark of FDR, and other estimators of LFDR in order to get an estimate of LFDR.

#### Author(s)

Abbas Rahal, Anna Akpawu, Justin Chitpin and David R. Bickel Maintainer: Abbas Rahal <Abbas.Rahal13@gmail.com>

#### References

Bickel, D.R., Rahal, A. (2019). Correcting false discovery rates for their bias toward false positives. Communications in Statistics - Simulation and Computation, <https://tinyurl.com/kkdc9rk8>.

Bickel, D. R. (2015). Corrigendum to: Simple estimators of false discovery rates given as few as one or two p-values without strong parametric assumptions. Statistical Applications in Genetics and Molecular Biology, 2015, 14, 225.

Bickel, D. R. (2015). Blending Bayesian and frequentist methods according to the precision of prior information with applications to hypothesis testing. Statistical Methods and Applications, 24(4), pp. 523-546.

Bickel, D. R. (2013). Simple estimators of false discovery rates given as few as one or two p-values without strong parametric assumptions. Statistical Applications in Genetics and Molecular Biology, 2013, 12, 529-543.

<span id="page-2-0"></span>

#### Description

BlendedLFDR is a function used to compute the blended estimator based on a benchmark estimator, usually the nonlocal false discovery rate (NFDR), and a set of estimators of local false discovery rates (LFDR).

#### Usage

BlendedLFDR(Benchmark, EstLFDR)

#### Arguments

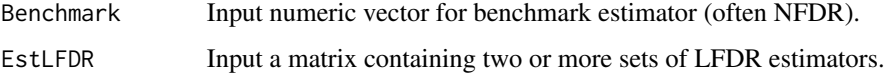

#### Details

Benchmark is an estimator of the FDR. This is usually the nonlocal false discovery rate (NFDR). EstLFDR is a matrix of several LFDR estimators such as corrected FDR (CFDR), re-ranked FDR (RFDR), MLE (Maximum Likelihood Estimator), BBE1(Binomial Based Estimator), etc. The output returns a single numeric vector containing the blended estimator of the LFDR.

#### Value

The value of the blended estimator is an estimator of the LFDR.

#### **Note**

The number of rows for the Benchmark and EstLFDR must have equal lengths.

#### Author(s)

Code: Abbas Rahal. Documentation: Anna Akpawu, Justin Chitpin and Abbas Rahal. Maintainer: Abbas Rahal <Abbas.Rahal13@gmail.com>

#### References

Bickel, D. R. (2015). Blending Bayesian and frequentist methods according to the precision of prior information with applications to hypothesis testing. Statistical Methods and Applications, 24(4), pp. 523-546.

#### Examples

```
#The data used to compute the LFDR estimators (CFDR, RFDR, MLE, and BBE1)
#comes from the ER/PR breast cancer data from the "ProData" package.
#To read more about the data, visit the website: https://www.bioconductor.org/
#Test statistics were first obtain, then the estimators for the FDR and LFDR were estimated.
#Benchmark vector
NFDR<-c(0.5661106448, 0.6897735492, 0.0000288516, 0.1549745113, 0.1305508970, 0.2421032979,
0.1482335568, 1, 1, 1, 0.6602562820, 0.7034682859, 0.7036332234, 0.0071192090,
0.8204536037, 0.9757716498, 0.7379329991, 1, 0.6333245479, 0.9904389701)
#Estimators of LFDR
CFDR<- c(1, 1, 0.0000288516, 0.2841199373, 0.2980912149, 0.5931530799, 0.3088199101,
1, 1, 1, 1, 1, 1, 0.0106788135, 1, 1, 1, 1, 1, 1)
RFDR<- c(0.689773549, 1, 0.007119209, 0.130550897, 0.703633223, 0.660256282, 0.242103298,
1, 1, 1, 0.820453604, 1, 0.703468286, 0.154974511, 1, 1, 1, 1, 0.975771650,1)
MLE<- c(0.9865479126, 0.9969935995, 0.0002372158, 0.6531633437, 0.7611453549, 0.9187425383,
0.7359259207, 0.9996548155, 0.9997310453, 0.9997437131, 0.9944712582, 0.9981685029,
0.9937604664, 0.0215892618, 0.9990504315, 0.9997493086, 0.9967673540, 0.9997016985,
0.9970142319, 0.9997625673)
BBE1<- c(1,1, 0.0003169812, 0.1138333734, 1, 1, 1, 1, 1, 1, 0.3279109564, 1, 0.0504755806,
0.0091823115, 0.0182614994, 0.0165386682, 1, 0.6964403713, 0.1001337298, 0.8415641198 )
#Matrix of LFDR Estimators
Est.LFDR<- matrix(c(CFDR,RFDR,MLE,BBE1), ncol=4)
output<-BlendedLFDR(Benchmark = NFDR, EstLFDR = Est.LFDR)
output$Blended
```
EstimatorsFDR *Estimators of Local False Discovery Rate (LFDR)*

#### Description

EstimatorsFDR is an R function that computes the Nonlocal False Discovery Rate (NFDR) and the estimators of local false discovery rate: Corrected False discovery Rate (CFDR) and Re-ranked False Discovery rate (RFDR).

#### Usage

```
EstimatorsFDR(pvalue)
```
#### Arguments

pvalue Input numeric vector of pvalues.

<span id="page-3-0"></span>

#### EstimatorsFDR 5

#### Details

The input is a list of pvalues. The pvalues can be obtained for example by performing Student's t-test between two datasets. The two groups can be data from healthy and disease states. Let  $i = 1, 2, ..., N$ , where i represents the *i*th feature (SNP or gene, for example). Then, for each i, the hypothesis indicator  $A_i$  can have two possible values.

 $A_i = 0$ , if the *ith* null hypothesis is true, or

 $A_i = 1$ , if the *ith* null hypothesis is not true,

where the null hypothesis is defined by: the  $ith$  feature is unaffected by a treatment, unassociated with a disease, etc. The values for each estimator (NFDR, CFDR, RFDR) indicate the probability that the null hypothesis of the *ith* feature is true  $(A_i = 0)$  given the statistics  $T_i$ . The alternative hypothesis is true if  $A_i = 1$ . For example, in gene expression data analysis, if the null hypothesis is true, this would mean that the genes are not differentially expressed.

#### Value

The output returns three lists. It returns the NFDR, CFDR, and RFDR estimators:

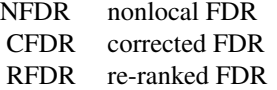

#### Author(s)

Code: Abbas Rahal. Documentation: Anna Akpawu, Justin Chitpin and Abbas Rahal. Maintainer: Abbas Rahal <Abbas.Rahal13@gmail.com>

#### References

Bickel, D.R., Rahal, A. (2019). Correcting false discovery rates for their bias toward false positives. Communications in Statistics - Simulation and Computation, <https://tinyurl.com/kkdc9rk8>.

Bickel, D. R. (2015). Corrigendum to: Simple estimators of false discovery rates given as few as one or two p-values without strong parametric assumptions. Statistical Applications in Genetics and Molecular Biology, 2015, 14, 225.

Bickel, D. R. (2013). Simple estimators of false discovery rates given as few as one or two p-values without strong parametric assumptions. Statistical Applications in Genetics and Molecular Biology, 2013, 12, 529-543.

#### Examples

```
#The examples below are from the "ProData" package.
#In order to use the "Prodata" input you would first need to install the ProData package.
#You will also need the function exprs in this package.
#First, make sure that the ProData package is properly installed:
#source("https://bioconductor.org/biocLite.R")
#biocLite("ProData")
#library(ProData)
#data("f45cbmk")
```

```
#q1<- quantile(as(exprs(f45cbmk[, pData(f45cbmk)$GROUP == "B"]), "numeric"), probs = 0.25)
#logish<- function(x){log(x + q1)}
#Vectors of proteins for 20 patients ER/PR-positive and Healthy
#Y<- logish(exprs(f45cbmk[, pData(f45cbmk)$GROUP == "B"])) # Control (Healthy)
#X.ER<- logish(exprs(f45cbmk[, pData(f45cbmk)$GROUP == "C"])) # Case ER/PR-positive
#pvalue<- NULL
#for (i in 1:nrow(X.ER))
#{
# t<-t.test(x=X.ER[i,], y=Y[i,], alternative = "two.sided")
# pvalue[i]<- t$p.value
#}
#The pvalues obtained from the t-test:
pvalue<- c(0.1981, 0.3794, 0.000001443, 0.02325, 0.03264, 0.07263, 0.02965, 0.8016, 0.8888,
      0.9133, 0.2971, 0.4573, 0.2815, 0.0007119, 0.5743, 0.927, 0.369, 0.8478, 0.38, 0.9904)
output<- EstimatorsFDR(pvalue)
#Three lists
output$NFDR
output$CFDR
output$RFDR
```
# <span id="page-6-0"></span>Index

∗ BBE1 BlendedLFDR, [3](#page-2-0) ∗ Blended BlendedLFDR, [3](#page-2-0) ∗ CFDR BlendedLFDR, [3](#page-2-0) EstimatorsFDR, [4](#page-3-0) ∗ False Discovery Rate BlendedLFDR, [3](#page-2-0) EstimatorsFDR, [4](#page-3-0) ∗ LFDR BlendedLFDR, [3](#page-2-0) EstimatorsFDR, [4](#page-3-0) ∗ MLE BlendedLFDR, [3](#page-2-0) ∗ NFDR BlendedLFDR, [3](#page-2-0) EstimatorsFDR, [4](#page-3-0) ∗ Null EstimatorsFDR, [4](#page-3-0) ∗ RFDR BlendedLFDR, [3](#page-2-0) EstimatorsFDR, [4](#page-3-0) ∗ hypothesis EstimatorsFDR, [4](#page-3-0) ∗ package CorrectedFDR-package, [2](#page-1-0) BlendedLFDR, [3](#page-2-0) CorrectedFDR-package, [2](#page-1-0)

EstimatorsFDR, [4](#page-3-0)